# <span id="page-0-0"></span>Einführung in die Programmierung

#### Ronja Düffel WS2018/19

05. Oktober 2018

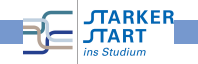

# **Rückblick**

- Datentypen
	- a hool
	- Zahlen (int und float)
	- **•** string
- Variablen
- Kontrollstrukturen
	- Verzweigungen (if...: und if...else:)
	- Schleifen (while...: und for...:)

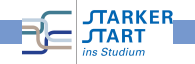

# Aggregierte Datentypen

Datentyp: Zusammenfassung von Objektmengen und der darauf definierten Operationen

z.B. die elementaren Datentypen bool, int, float

- Aus anderen (elementare oder aggregierte) Datentypen zusammengesetzter Datentyp.
- um mehrere Daten, die zusammengehören zu verwalten
- in Python gibt es vordefinierte aggregierte Datentypen z.B. set, tupel, dictionary, list

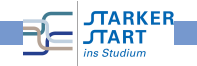

### Listen

- mehrere Werte unter einem Variablennamen zusammengefasst
- werden durch eckige Klammern [ ] angezeigt, Listenelemente werden durch Komma getrennt.

```
\gg liste 1 = [2,3,4,6,10]
555\gg liste 2 = ['Joe', 'Jack', 'Alice']
555\gg liste 3 = [0.5, 3, 'Blumen', 7.34]
```
**• auf einzelne Werte kann über den Index zugegriffen werden**  $\gg$  liste  $1[0]$  $\overline{2}$  $\gg$  liste 3[-2] 'Blumen'  $\gg$  liste 1[1] 3 >>> **TARKER** 

## Listen

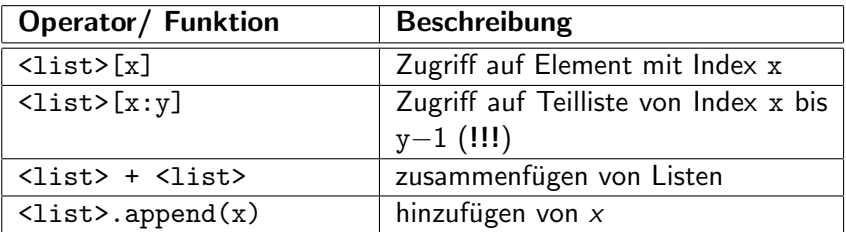

```
\gg liste 1[1:4]
[3, 4, 6]\gg liste 2 + liste 3
['Joe', 'Jack', 'Alice', 0.5, 3, 'Blumen', 7.34]
>>> liste 1.append('Bob')
>>> liste 1
[2, 3, 4, 6, 10, 'Bob']>>
```
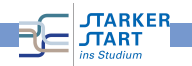

## Listen

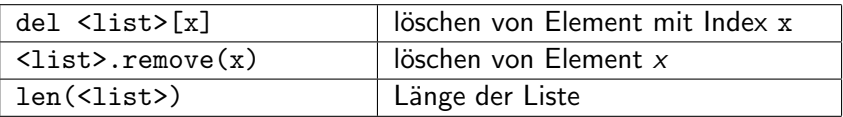

```
\gg liste 4=[1,5,3,2,5]
\gg del liste 4[3]
>>> liste 4
[1, 5, 3, 5]>>> liste 4.remove(5)
>>> liste 4
[1, 3, 5]>>> len(liste 4)
з
>>>
```
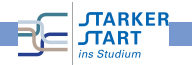

# Funktionen

für Operationen die immer wieder gebraucht werden

- + Wiederverwertbarkeit
- + leichte Wartbarkeit
- $+$  nur einmal schreiben
- $+$  leicht auszutauschen
- $+$  Übersichtlichkeit

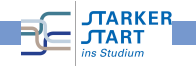

# Funktionen

- werden mit def-Anweisung definiert, Ubergabeparameter in runden Klammern ( ) dahinter
- Funktionsrumpf muss eingerückt sein
- Ende der Funktion durch beenden der Einrückung
- Schlüsselwort return beendet die Funktion und veranlasst Zuweisung des Rückgabewerts

```
1 def add(a,b):
2 1'''Addiere die Zahlen a und b'''
3 return a+b
```
**•** return-Anweisung ist optional. Hat die Funktion keinen Rückgabewert, so wird das Objekt None zurückgegeben.

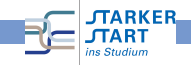

#### Datentyp None

- hat nur einen einzigen Wert: None
- Schlüsselwort, dient als Platzhalter für Variablen, die keinen Wert haben oder deren Wert noch nicht bekannt ist
- Bei Auswertung von Ausdrücken in der Python-Shell wird nur etwas ausgegeben, wenn der Rückgabewert nicht None ist

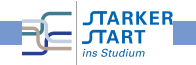

## Beispiel None

```
\gg empty = None
>>> empty # keine Ausgabe!
>>> print(empty)
None
>>> if empty is None:
        print("empty is: None")
empty is: None
\gg if empty == None:
        print("empty is: None")
```

```
empty is: None
>>>
```
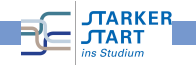

# Funktionen

- Funktionsdefinition muss im Code (lexikalisch) vor dem Aufruf erfolgen
- Übergabeparameter müssen beim Aufruf in der richtigen Reihenfolge angegeben werden

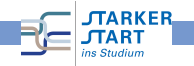

## Beispiel: Parameterübergabe

```
1 def getNewBalance (now, spent, name):
2 amount = now - spent
3 owner = name
4 return ((owner, amount))
5
6 balance = getNewBalance('Bob', 500, 150)
7 print(balance)
```

```
Traceback (most recent call last):
 File "/media/ronja/Elements/WS1718/Material/Folien/prameter.py", line 6, in <m
se futbo
   balance = getNewBalance('Bob', 500, 150)
 File "/media/ronja/Elements/WS1718/Material/Folien/prameter.py", line 2, in ge
tNewBalance
   amount = now - spentTypeError: unsupported operand type(s) for -: 'str' and 'int'
>>
```
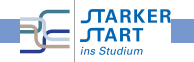

## Parameter benennen

```
1 def getNewBalance (now, spent, name):
2 amount = now - spent
3 owner = name
4 return ((owner, amount))
5
6 balance = getNewBalance(name='Bob', now=500, spent
     =150)
7 print(balance)
```

$$
\begin{array}{c}\n(\text{ 'Bob'} , \text{ 350}) \\
\Rightarrow \Rightarrow \quad \blacksquare\n\end{array}
$$

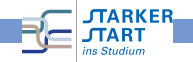

## Fehlersuche

mit type() kann man sich den Datentyp einer Variablen ausgeben lassen

```
>> zahl = '5'
>>> type(zahl)
<class 'str'>
>>
```
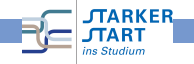

# Beispiel type()

```
_1 side = input('Seitenlänge in cm: ')
2 \text{area} = \text{side} \cdot \text{*} 2
```

```
3 print('Flächeninhalt:', area)
```

```
_1 side = input('Seitenlänge in cm: ')
```

```
2 print('debug:',side, type(side))
```

```
3 area = side**2
```

```
4 print('Flächeninhalt:',area)
```

```
Seitenlänge in cm: 6
debuq: 6 < class 'str'Traceback (most recent call last):
 File "/home/ronja/Uni/Lernzentrum/Vorkurs/WS1718/Material/Folie
n/typeErrorFind1.py", line 3, in <module>
    area = side**2TypeError: unsupported operand type(s) for ** or pow(): 'str' and
'int'
>>>
```
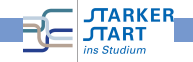

# Gültigkeitsbereiche

```
\gg def sowas():
        x = 0print("Wert von x:", x)
        return
```

```
>>> x = 5\gg sowas ()
Wert von x: \theta>> 5/x
1.0>>>
```
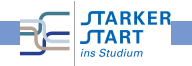

# Gültigkeitsbereiche

- Variablenname ist in dem Anweisungsblock gültig, in dem er definiert wird.
- unterscheide zwischen lokalen (innerhalb Block/Funktion) und globalen (auch außerhalb) Variablen
- Verwendung globaler Variablen innerhalb von Funktionen mit global

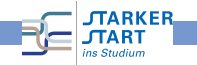

# Beispiel: global

```
\gg def sowas():
        global x
        x = 0print("Wert von x:", x)
        return
>>> x = 5\gg sowas()
Wert von x: \theta>> 5/xTraceback (most recent call last):
  File "<pyshell#205>", line 1, in <module>
    5/xZeroDivisionError: division by zero
a a a
```
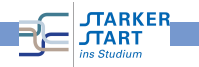

Einführung in die Programmierung

## Beispiel: Gültigkeitsbereich

```
1 def varFunction():
2 var 2 = 53 print('varFunction')
4 return
5
6 var_1=5
7 varFunction()
8 \text{ var } 3 = \text{ var } 1 + \text{ var } 29 print(var_2,var_3,var_1)
```

```
varEunction
Traceback (most recent call last):
  File "/media/ronja/Elements/WS1718/Material/Folien/nameError.py", line 8, in <
module>
   var 3 = var 1 + var 2NameError: name 'var_2' is not defined
>>
```
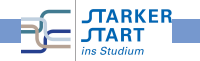

## Module

Wiederverwendung von Funktionen in anderen Programmen :

- import
	- import <Modulname> (Dateiname ohne .py) Verwendung durch <Modulname>.<Funktionsname> (kein Namenskonflikt)
	- from <Modulname> import <Funktionsname(n)> Verwendung durch <Funktionsname> (!gleichnamige Funktionen werden überschrieben!)
	- from <Modulname> import \* Alles wird importiert, gefährlich aber "bequem"

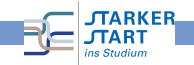

# Beispiel import

#### Datei: sums.py

```
1 def add(a,b):
2 <sup>'''</sup>Addiere die Zahlen a und b'''
3 return a+b
4
5 \text{ def sum}(n):
6 <sup>'''berechnet die Summe der ersten n natürlichen</sup>
          Zahlen'''
7 ergebnis = 0
8 for i in range(n+1):
9 ergebnis += i
10 return ergebnis
```
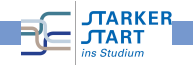

# Beispiel import

Programm, mit dem der Nutzer die Summe der ersten n natürlichen Zahlen berechnen lassen kann

```
1 import sums # importiere Modul sums
2
3 while True:
4 a = input("Geben Sie eine Ganzzahl > 0 ein: ")
5 if a.isdigit():
6 break
7
8 a_int = int(a)
9 result = sums.sum(a_1int)10 print("Die Summe von 1 bis", a ,"ist:",result)
```
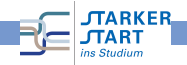

#### Dateien lesen und schreiben

open() : öffnet eine Datei in angegebenem Modus

- 'r': Lesemodus
- $\bullet$  'w': Schreibmodus !Datei wird überschreiben !
- 'a': Schreibmodus, neue Daten werden am Ende hinzugefügt
- read() : Lese den Inhalt der Datei; komplett, oder die angegebene Anzahl an Bytes
- write() : Schreibt Daten in Datei. Zeilenumbruch muss explizit angegeben werden
- close() : schließt Datei.

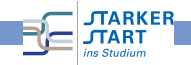

# Beispiel

#### Datei zahlen.txt

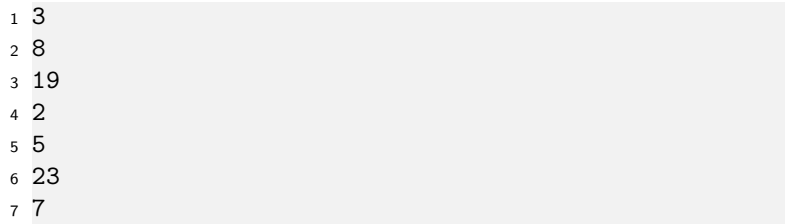

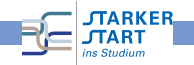

# **Beispiel**

```
1 # Programm das Zahlen aus einer Datei einliest
2 \# und sortiert wieder zurückschreibt.
3
4 file_name = input("Bitte Dateinamen eingeben: ")
5
6 numbers = [] # Liste für Zahlen anlegen
7 file = open(file_name, r')
8 for line in file:
9 numbers.append(int(line.replace('\n',"")))
10 file.close()
11 numbers.sort()
12 print(numbers)
13 file = open(file_name, 'w')14 for i in numbers:
15 file.write(\text{str}(i) + \sqrt{n})16 file.close()
```
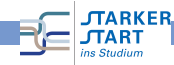

## Beispiel

#### Bitte Dateinamen eingeben: zahlen.txt  $[2, 3, 5, 7, 8, 19, 23]$ >>>

#### Datei zahlen.txt

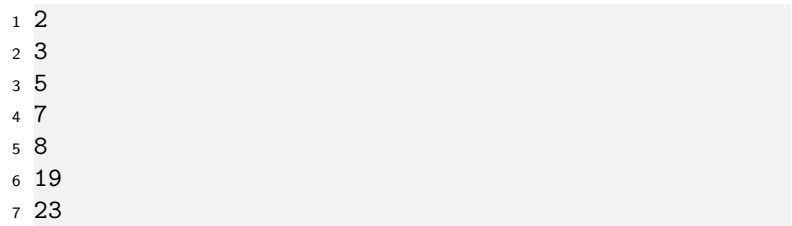

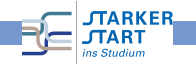

#### Rekursion

#### Um Rekursion zu verstehen, muss man erstmal Rekursion verstehen

Methode etwas durch sich selbst zu definieren

Beispiel (Summe)

\nDie Funktion f : 
$$
\mathbb{N} \to \mathbb{N}
$$
 sei gegeben durch

\n
$$
f(n) := \begin{cases} 0, & \text{falls } n = 0 \\ n + f(n-1), & \text{sonst.} \end{cases}
$$

\nRekursionsanfang Rekursionschrift

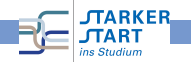

# rekursive Programmierung

- Funktionen die sich selbst aufrufen (auch verschachtelt)
- Abbruchbedingung muss auch erreicht werden (Gefahr der Endlosschleife)

```
1 # Summe rekursiv
\mathfrak{D}3 def sum rek(n):
4 if n == 0:
5 return 0
6 else:
\tau return n + sum_rek(n-1)
```
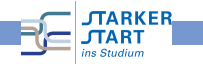

# Beispiel Summe

```
1 # Summe iterativ
2
3 def sum_iter(n):
4 result = 05 for i in range(n+1):
6 result += i
7 return result
```

```
1 # Summe rekursiv
2
3 def sum_rek(n):
4 if n == 0:
5 return 0
6 else:
\tau return n + sum_rek(n-1)
```
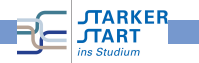

Einführung in die Programmierung

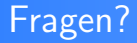

# ?

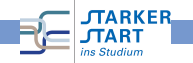